## ALUR/TATA CARA PENDAFTARAN WISUDA ONLINE IAIN KUDUS

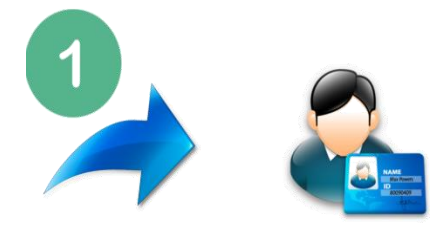

**Calon Wisudawan Login Ke SIKADU**  (http://sikadu.iainkudus.ac.id)

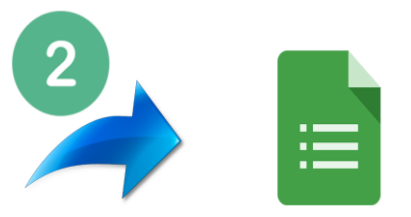

## **Calon Wisudawan Mengisi Biodata Pendaftaran dan Upload Berkas (di Scan dalam bentuk Pdf/Gambar)**

- 1. Upload Ijazah terakhir
- 2. Upload Lembar pengesahan Skripsi (yg sdh di stempel)
- 3. Upload Foto hitam putih (sesuai ketentuan, file asli dari studio photo)
- 4. Upload Bukti penyerahan skripsi (dari Fakultas, Akademik dan Perpustakaan)
- 5. Upload Surat Keterangan Bebas Pustaka
- 6. Upload Bukti pembayaran wisuda (bagi mahasiswa angkatan 2012 atau sebelumnya dan mahasiswa Pascasarjana)
- 7. Upload Bukti Syahadah (bagi mahasiswa yang Tahfid Al-Qur'an)
- 8. Mengirimkan file Skripsi lengkap yg sudah di tandatangani penguji dan pembimbing berupa file pdf dengan format (NIM\_NAMA) ke alamat email : layanan\_wisuda@iainkudus.ac.id

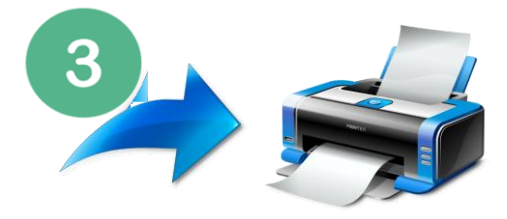

**Calon Wisudawan Mencetak biodata dan pernyataan dari sikadu dan foto copy Ijazah terakhir (SMA/MA) diserahkan ke Sub. Bag. Administrasi Akademik (bisa dikirim lewat pos / dikirim langsung di pos satpam timur)**

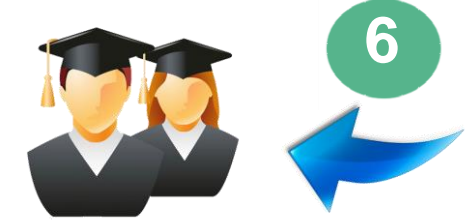

**Calon Wisudawan Masuk Daftar Peserta Wisuda**

l

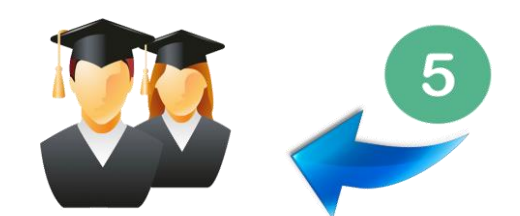

**Calon Wisudawan Mencetak Bukti Validasi dan Pinjam Toga dari SIKADU**

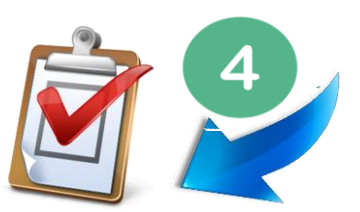

**Validasi berkas pendaftaran** *(online)*  **Oleh Sub. Bag. Administrasi Akademik** 

PERHATIAN : HANYA MAHASISWA YANG TELAH MEMENUHI SEMUA PERSYARATAN YANG DIPERBOLEHKAN MENDAFTAR WISUDA

## TAHAPAN PENDAFTARAN WISUDA

- 1. Calon wisudawan melakukan pembayaran wisuda (bagi mahasiswa angkatan 2012 atau sebelumnya dan mahasiswa Pascasarjana);
- 2. Pendaftaran wisuda online di website IAIN Kudus (http://sikadu.iainkudus.ac.id);
- 3. Pengisian/melengkapi biodata dan upload berkas pendaftaran wisuda antara lain :
	- a. Upload Ijazah terakhir
	- b. Upload Lembar pengesahan Skripsi (yg sdh di stempel)
	- c. Upload Foto hitam putih (sesuai ketentuan, file asli dari studio photo)
	- d. Upload Bukti penyerahan skripsi (dari Fakultas, Akademik dan Perpustakaan)
	- e. Upload Surat Keterangan Bebas Pustaka
	- f. Upload Bukti pembayaran wisuda (bagi mahasiswa angkatan 2012 atau sebelumnya dan mahasiswa Pascasarjana)
	- g. Upload Bukti Syahadah (bagi mahasiswa yang Tahfid Al-Qur'an)
	- h. Mengirimkan file Skripsi lengkap yg sudah di tandatangani penguji dan pembimbing berupa file pdf dengan format (NIM\_NAMA) ke alamat email: layanan\_wisuda@iainkudus.ac.id
- 4. Validasi berkas pendaftaran wisuda *(online)* oleh petugas Akademik;
- 5. Calon wisudawan mencetak biodata dan surat pernyataan dari sikadu dan foto copy Ijazah terakhir (SMA/MA) kemudian dikirimkan/diserahkan di subbag. Administrasi Akademik (bisa dikirim lewat pos atau dikirim langsung di Pos Satpam Timur)